## Sendmail

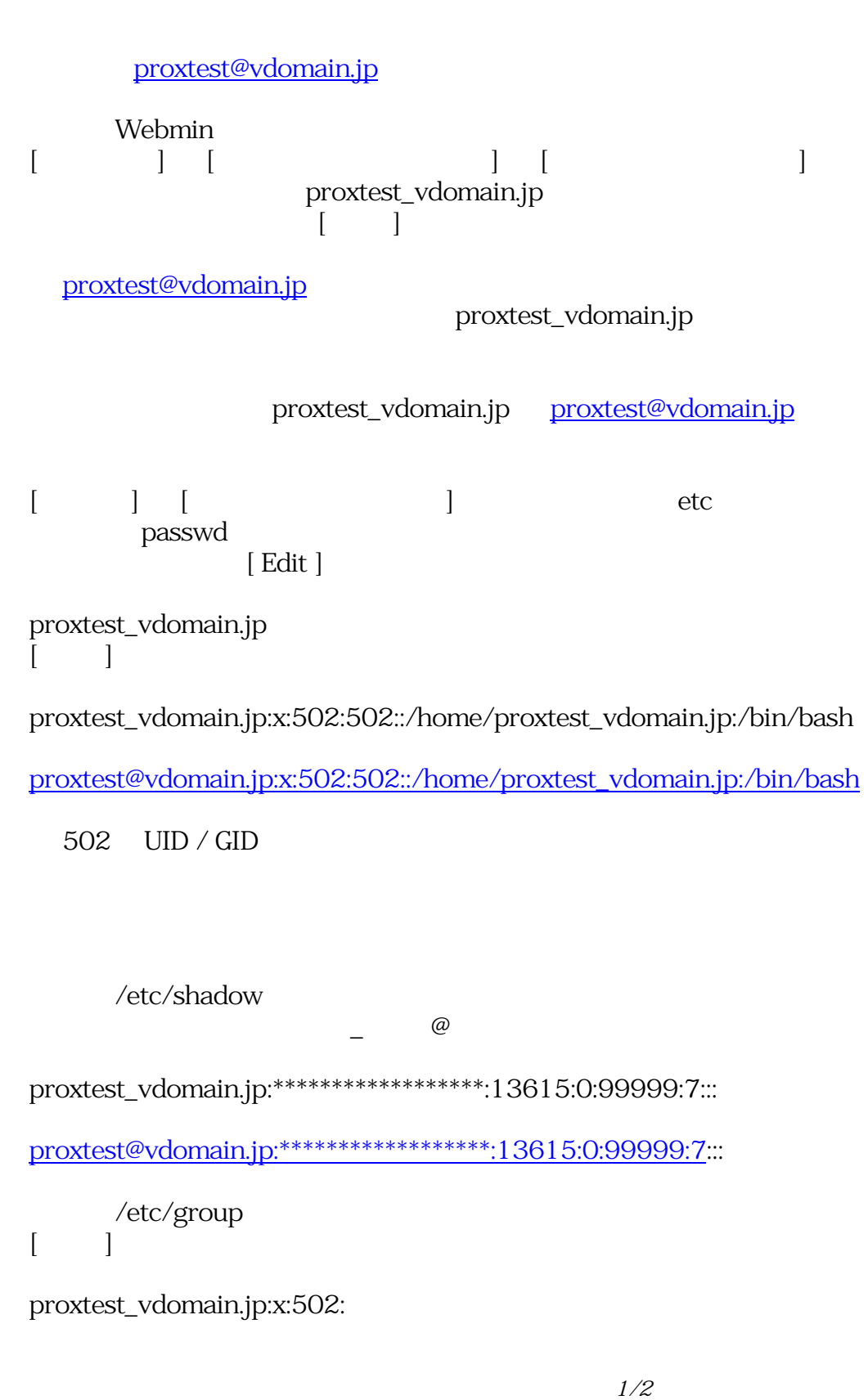

**(c) 2024 Prox system design <tech@ixent.ne.jp>** URL: https://www4.prox.ne.jp/faq/index.php?action=artikel&cat=19&id=295&artlang=ja proxtest@vdomain.jp:x:502:

[最後に \[ サーバ \] → \[ Sendm](mailto:proxtest@vdomain.jp:x:502)ail の設定 ] → [ アドレス マッピング ] と進み、下記の情報にて [ 保存 ] いたします。

proxtest@vdomain.jp

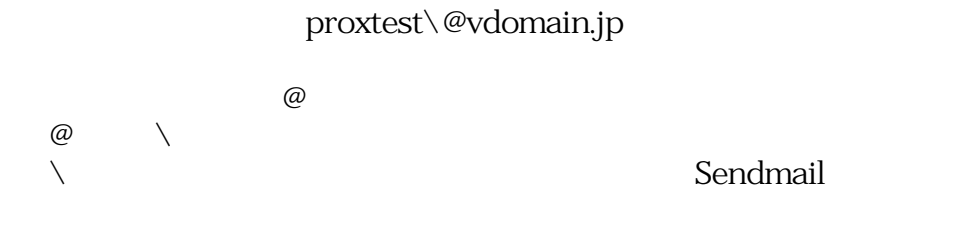

proxtest@vdomain.jp proxtest@vdomain.jp

 $ID$ 

proxtest@vdomain.jp

ID: #1285 : I*XENT 最終更新: 2007-08-15 17:41*